## SAP ABAP table CDBC\_PLACJ\_CUST {Planogram Activity Journal Customizing Table}

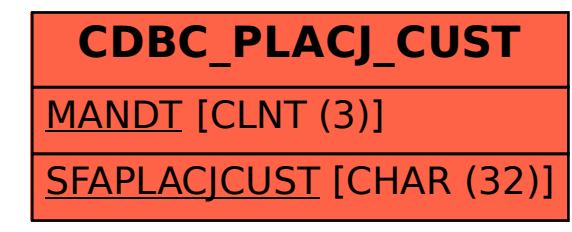